## Integral

#### <span id="page-0-0"></span>Prof. Wagner Hugo Bonat

Departamento de Estatística Universidade Federal do Paraná

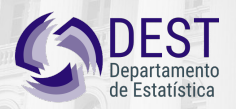

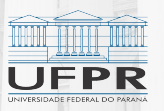

**UFPR** 

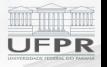

# <span id="page-1-0"></span>**[Integral de uma função \(ideia geral\)](#page-1-0)**

Prof. Wagner Hugo Bonat [Integral](#page-0-0)

## Integral de uma função

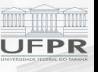

<sup>I</sup> A integral definida *I* é denotada por

$$
I = \int_a^b f(x) dx.
$$

- $\triangleright$  A integral é um número, e existe em um intervalo fechado [ $a$ , $b$ ].
- <sup>I</sup> Considere uma função *<sup>f</sup>*(*x*) definida e contínua no intervalo [*a,b*].
- <sup>I</sup> O domínio de *<sup>f</sup>*(*x*) pode ser dividido em *<sup>n</sup>* subintervalos definidos por <sup>∆</sup>*x<sup>i</sup>* <sup>=</sup> *<sup>x</sup>i*+1 *<sup>−</sup> <sup>x</sup><sup>i</sup>* , onde  $i = 1, ..., n$ .

*f*(*c*<sub>*i*</sub>)∆*x*<sub>*i*</sub>

 $\sum_{n=1}^{n}$ 

 $\blacktriangleright$  Soma de Riemann

*i*=1 onde *<sup>c</sup><sup>i</sup>* é um número pertencente ao subintervalo [*x<sup>i</sup> , xi*+1].

## Integral definida

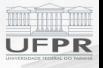

A integral definida é obtida como o limite da soma de Riemann quando a largura de todos os subintervalos de [*a,b*] tende a zero:

$$
I = \int_{a}^{b} f(x) dx = \lim_{\Delta x_i \to 0} \sum_{i=1}^{n} f(c_i) \Delta x_i.
$$

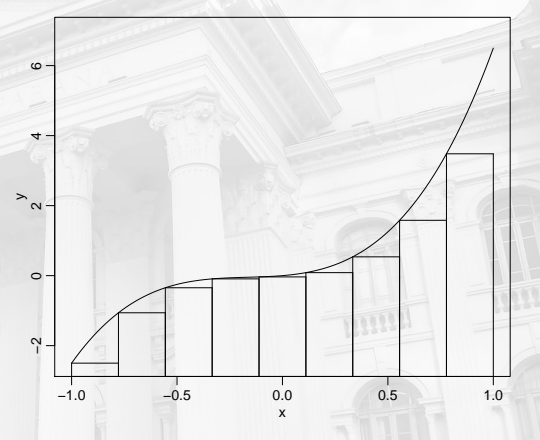

Figura 1. Ilustração da soma de Riemann.

## Integral definida

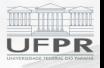

- Aumentando o número de retângulos a área é melhor aproximada.
- <sup>I</sup> Quando *<sup>n</sup> → ∞* ou <sup>∆</sup>*x<sup>i</sup> <sup>→</sup>* <sup>0</sup> a soma de Riemann corresponde à área abaixo da curva *<sup>f</sup>*(*x*).

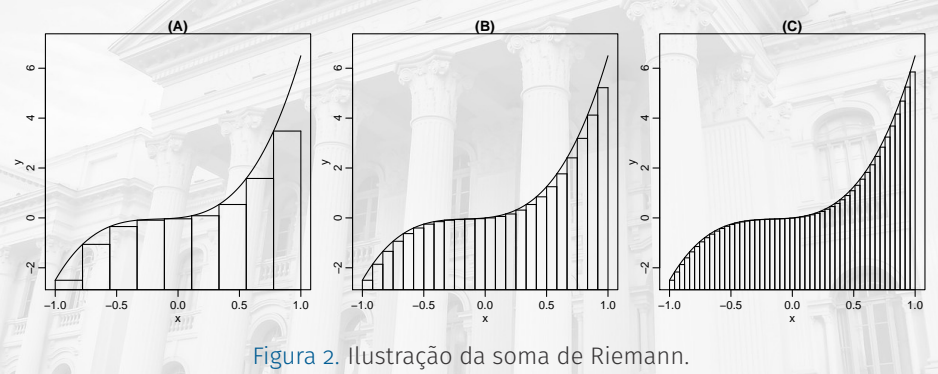

## Propriedades e Regras básicas de Integração

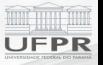

- ► Sejam *f*(*x*) e *q*(*x*) funções contínua em um certo intervalo e *k* uma constante. São válidas as propriedades:
	- 1.  $\int kf(x)dx = k \int f(x)dx$ .
	- 2.  $\int [f(x) + g(x)]dx = \int f(x)dx + \int g(x)dx$ .
- ▶ Regras básicas de integração:
	- 1.  $\int k dx = kx + c$ .
	- 2.  $\int x^n dx = \frac{x^{(n+1)}}{n+1} + c$  para  $n \neq -1$ .
	- 3.  $\int \frac{1}{x} dx = \ln |x| + c.$
	- 4.  $\int \exp x dx = \exp x + c$ .
- $\triangleright$  Existem tabelas de integrais!
- ► Limitei ao que potencialmente você vai usar NESTE CURSO!

### Exemplo

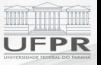

▶ Exemplo v.a. contínua, slide 20 e vídeo "Funções de probabilidade, densidade e distribuição".

$$
f(y) = \begin{cases} \frac{3}{2}y^2, & \text{se } -1 \le y \le 1 \\ 0, & \text{caso contrário.} \end{cases}
$$
\n
$$
\int_{-1}^{1} \frac{3}{2}y^2 dy = \frac{3}{2} \left[ \frac{y^{2+1}}{2+1} \right]_{-1}^{1} = \frac{3}{2} \left[ \frac{1^3}{3} - \frac{(-1)^3}{3} \right] = \frac{3}{2} \left[ \frac{2}{3} \right] = 1.
$$
\n
$$
F(y) = \int_{-\infty}^{y} f(t) dt = \int_{-1}^{y} \frac{3}{2}t^2 dt = \frac{3}{2} \left[ \frac{t^3}{3} \right]_{-1}^{y} = \frac{3}{2} \left[ \frac{y^3}{3} - \frac{(-1)^3}{3} \right] = \frac{3y^3}{6} + \frac{3}{6} = 0.5y^3 + 0.5.
$$

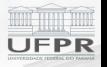

## <span id="page-7-0"></span>**[Softwares de matemática simbólica](#page-7-0)**

Prof. Wagner Hugo Bonat Lintegral 8 and 200 million and 200 million and 200 million and 200 million and 30 million and 30 million and 30 million and 30 million and 30 million and 30 million and 30 million and 30 million an

## *Softwares* de matemática simbólica

 $\triangleright$  wxMaxima (wxmaxima-developers.github.io/wxmaxima)

Screenshots Develop Example 1 Example 2

#### wxMaxima

wxMaxima is a document based interface for the computer algebra system Maxima. wxMaxima provides menus and dialogs for many common maxima commands, autocompletion, inline plots and simple animations. wxMaxima is distributed under the GPL license

#### $\triangle$  Download

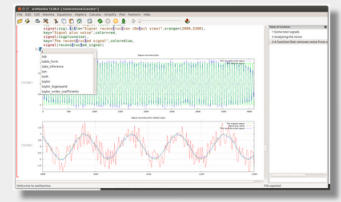

Figura 3. Página inicial wxMaxima.

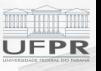

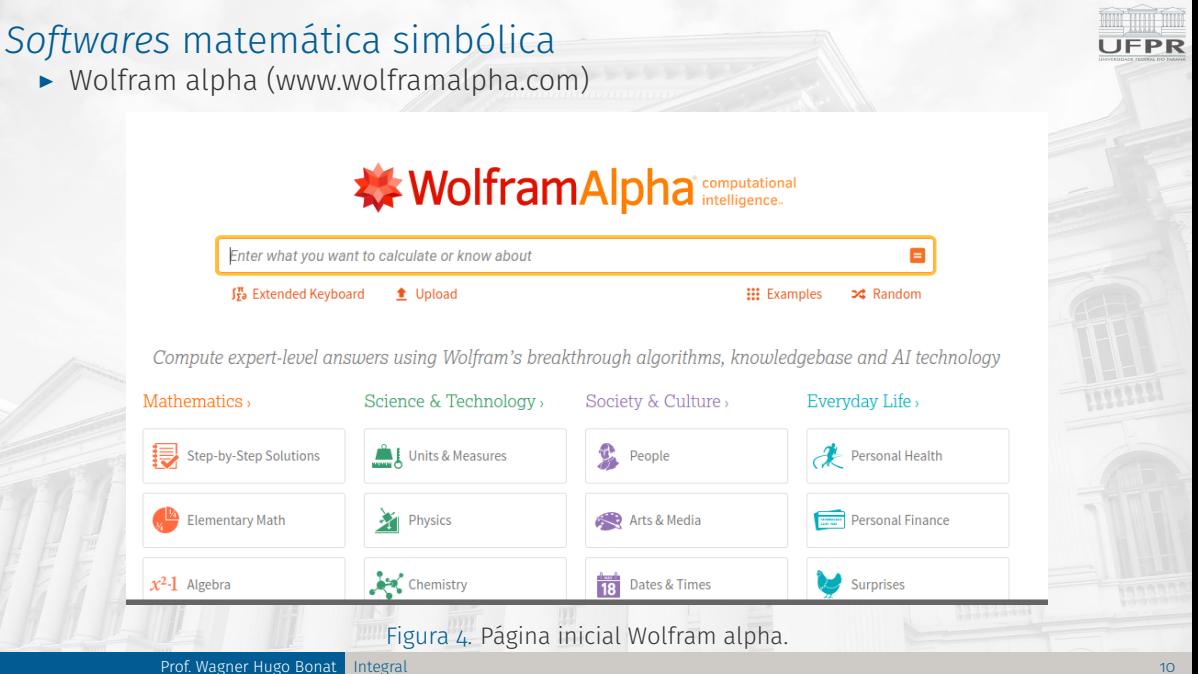

## Distribuição conjunta

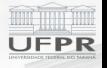

► Exemplo Produção, slide 20 e vídeo "Variáveis aleatórias bidimensionais".

$$
f(x,y) = \begin{cases} \frac{2}{5}(2x+3y), & 0 \le x \le 1, 0 \le y \le 1, \\ 0 & \text{caso contrário.} \end{cases}
$$

- 1. Verifique se *<sup>f</sup>*(*x,y*) é uma distribuição de probabilidade.
- 2. Encontre as distribuições marginais de *X* e *Y* .
- 3. Encontre a probabilidade  $P[(X, Y) \in A]$ , onde  $A = \{(x, y) | 0 < x < 0.5, 0.25 < y < 0.5\}$ .

## Exemplo (cont.)

FPR

 $\triangleright$  Obtendo as marginais

$$
f(x) = \int_0^1 \frac{4x}{5} + \frac{6y}{5} dy = \left[\frac{4xy}{5} + \frac{6y^2}{10}\right]_0^1 = \frac{4x + 3}{5}.
$$

para <sup>0</sup> *<sup>≤</sup> <sup>x</sup> <sup>≤</sup>* <sup>1</sup>, e <sup>0</sup> caso contrário.

$$
f(y) = \int_0^1 \frac{4x}{5} + \frac{6y}{5} dx = \frac{2 + 6y}{5},
$$

para <sup>0</sup> *<sup>≤</sup> <sup>y</sup> <sup>≤</sup>* <sup>1</sup>, e <sup>0</sup> caso contrário.  $\triangleright$  Obtendo a probabilidade

$$
P[(X,Y) \in A] = \int_0^{\frac{1}{2}} \int_{\frac{1}{4}}^{\frac{1}{2}} \frac{4x}{5} + \frac{6y}{5} dy dx = \frac{13}{160}.
$$

## <span id="page-12-0"></span>Considerações finais

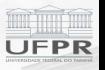

- Integral é o cálculo de uma área.
- $\blacktriangleright$  Tabelas de integrais.
- $\triangleright$  Diversos softwares disponíveis.

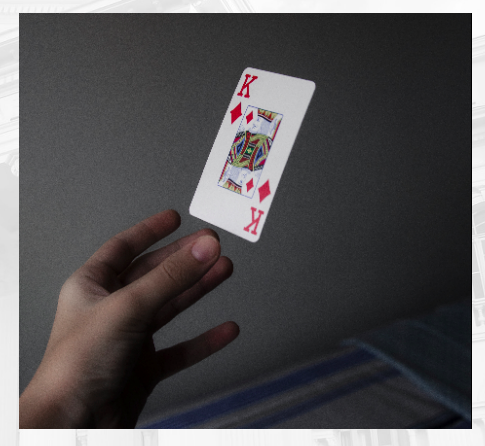

Figura 5. Foto de Isabella Mendes no Pexels.